Chapitre 7

Introduction à la statistique avec R

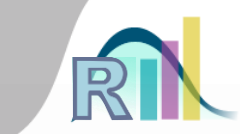

### Mesure de la force de la liaison entre deux variables binaires : risque relatif et odds-ratio

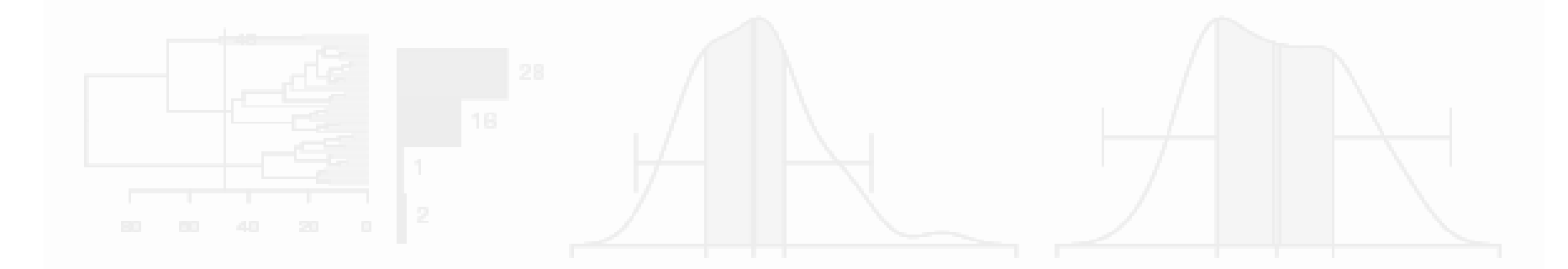

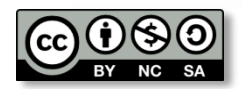

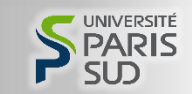

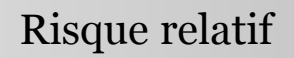

## • Une maladie et un facteur de risque :

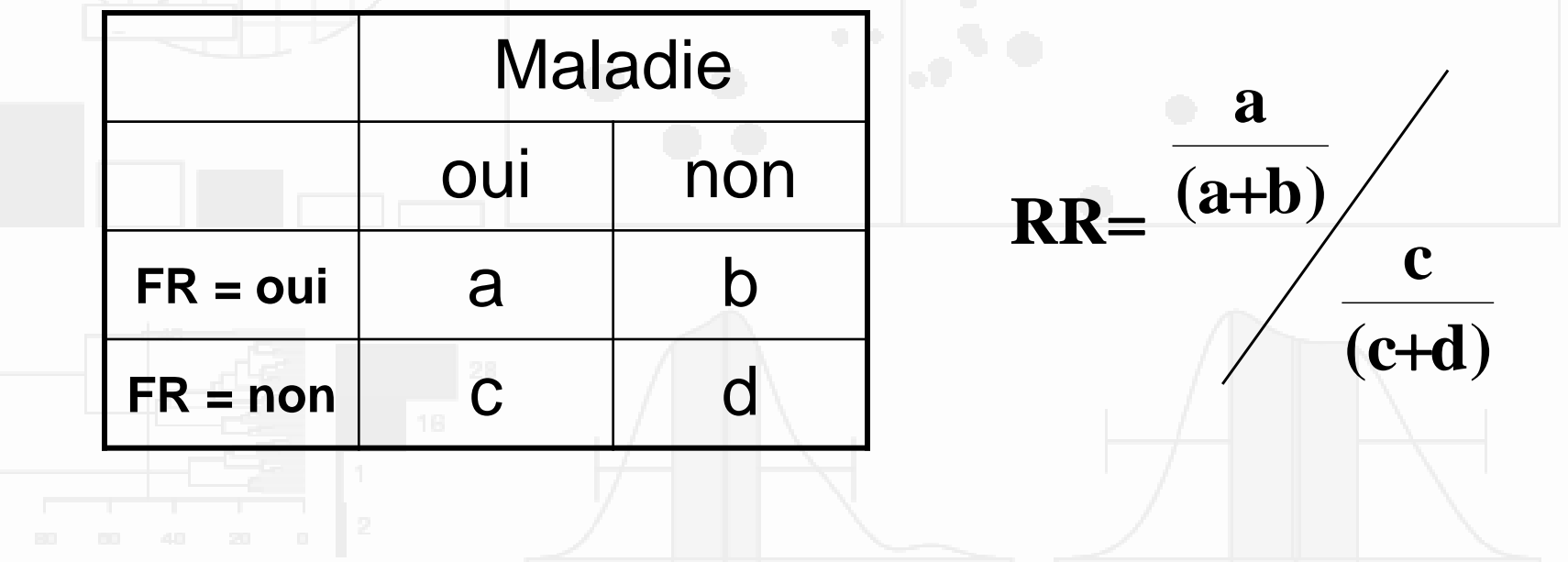

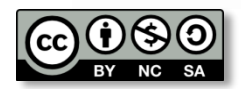

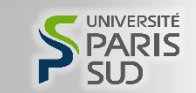

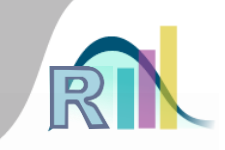

## • Une maladie et un facteur de risque :

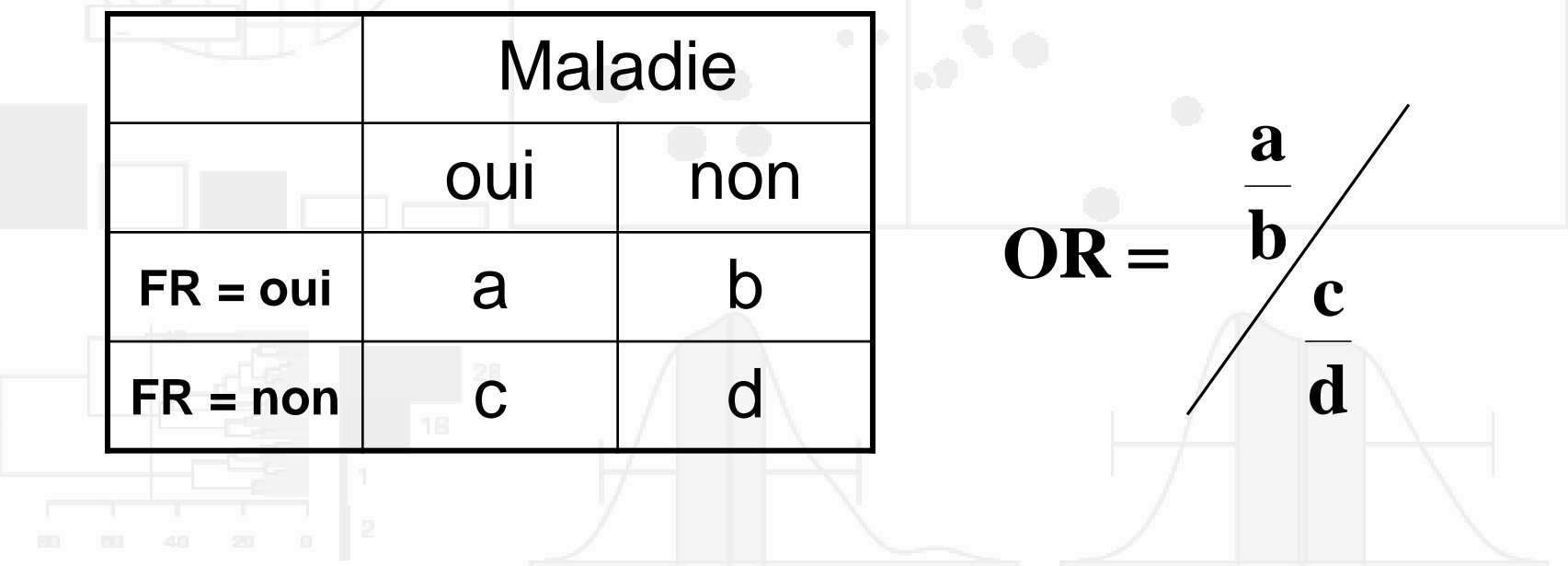

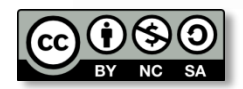

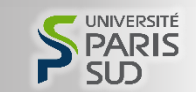

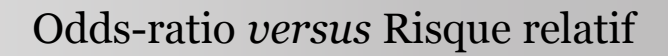

• Odds-ratio *versus* risque relatif : avantages et inconvénients

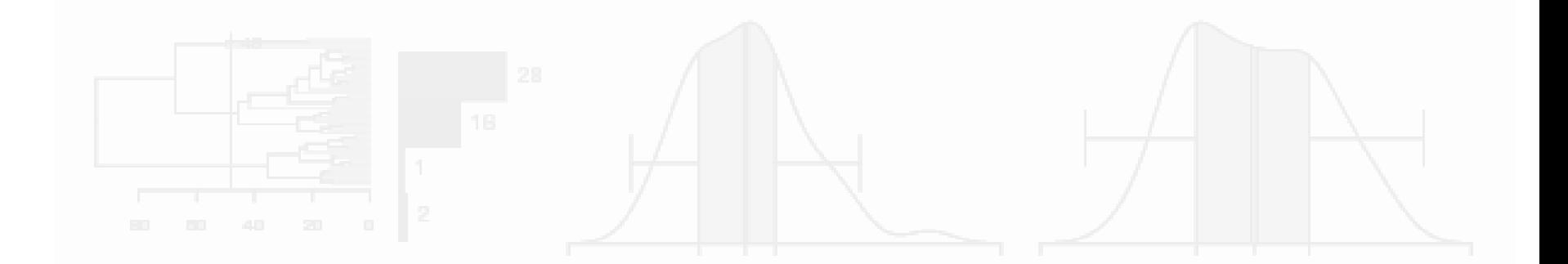

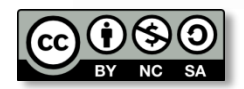

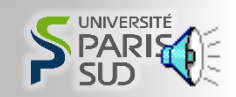

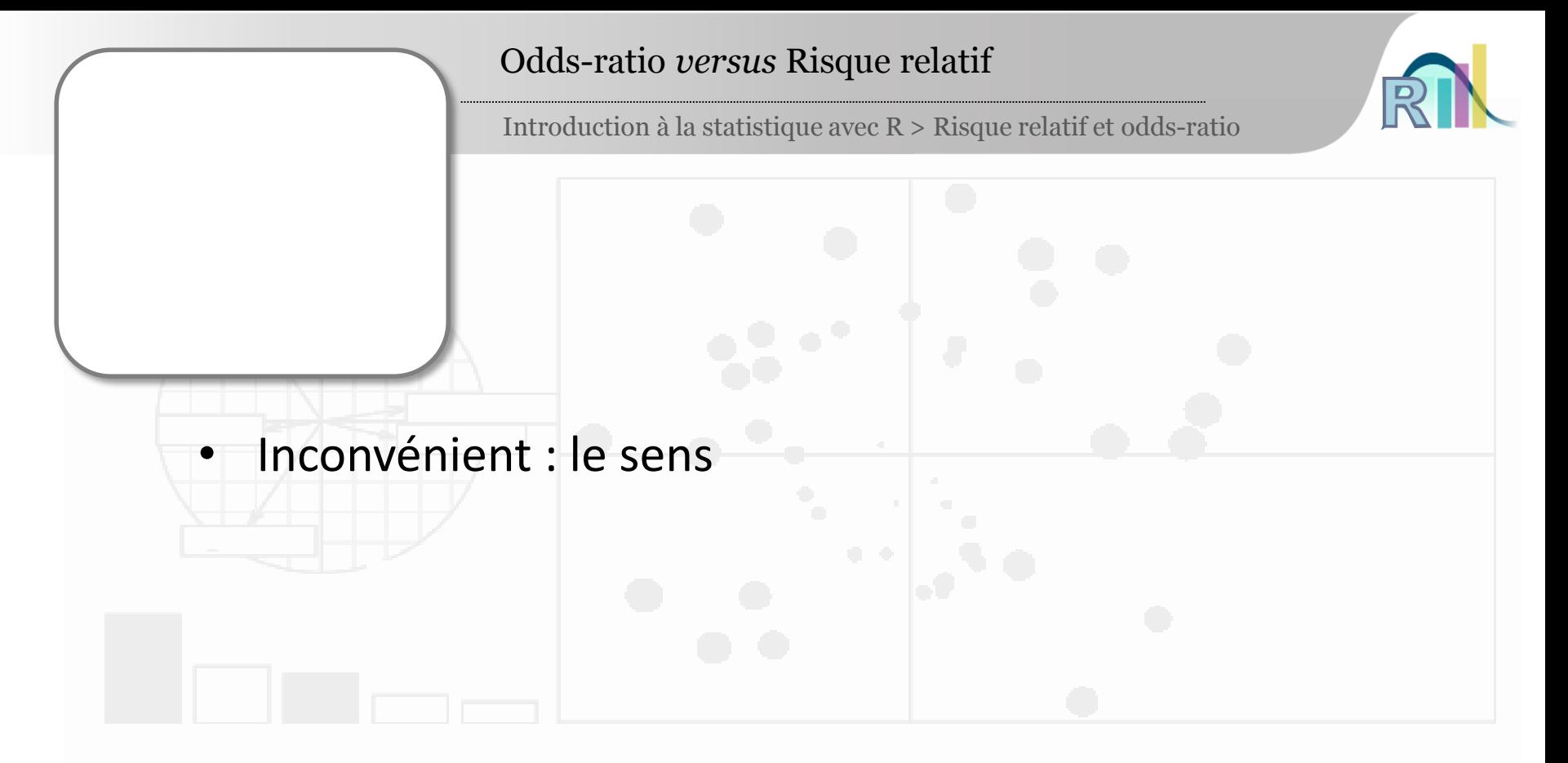

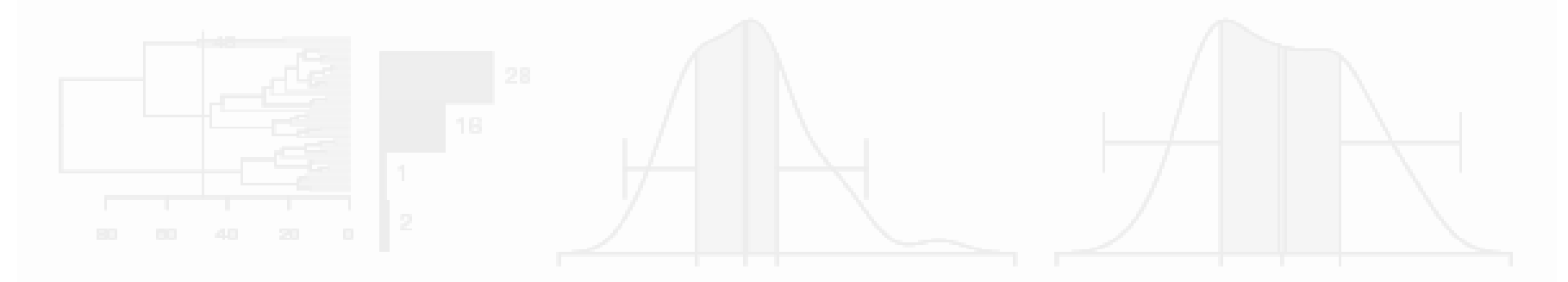

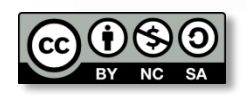

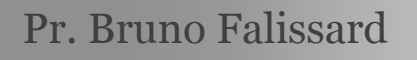

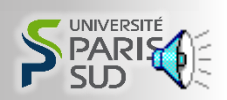

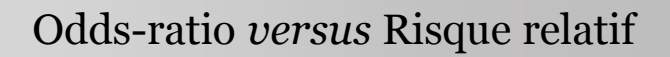

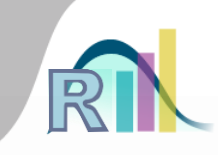

- Inconvénient : le sens
- Avantages :
	- La régression logistique, utile pour démêler des relations complexes entre variables binaires, estime des OR et pas des RR

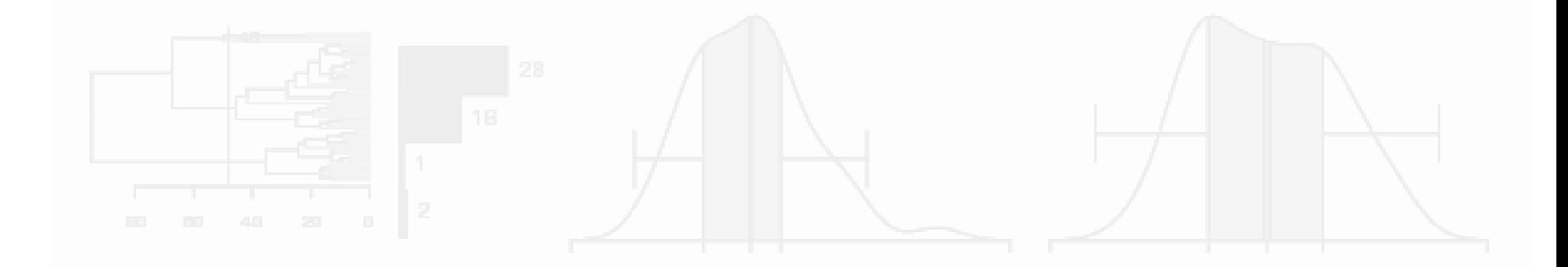

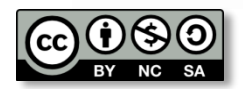

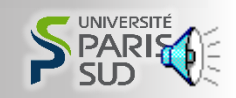

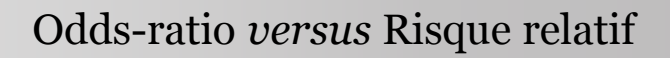

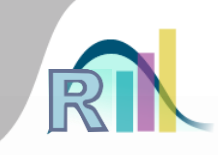

- Inconvénient : le sens
- Avantages :
	- La régression logistique, utile pour démêler des relations complexes entre variables binaires, estime des OR et pas des RR
	- Dans une enquête cas-témoin (par exemple une étude où l'on compare 300 patients avec un infarctus à 300 sujets sains), le RR n'a aucun sens alors que l'OR si

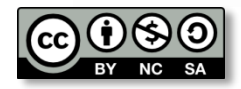

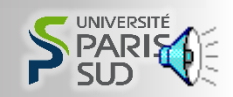

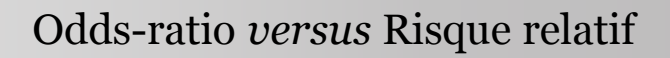

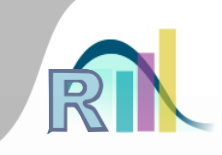

- Inconvénient : le sens
- Avantages :
	- La régression logistique, utile pour démêler des relations complexes entre variables binaires, estime des OR et pas des RR
	- Dans une enquête cas-témoin (par exemple une étude où l'on compare 300 patients avec un infarctus à 300 sujets sains), le RR n'a aucun sens alors que l'OR si
	- Si la maladie est peu fréquente : OR = RR

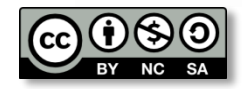

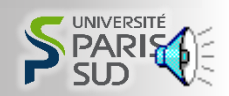

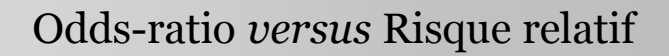

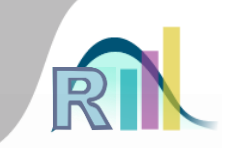

### • Une enquête en population générale :

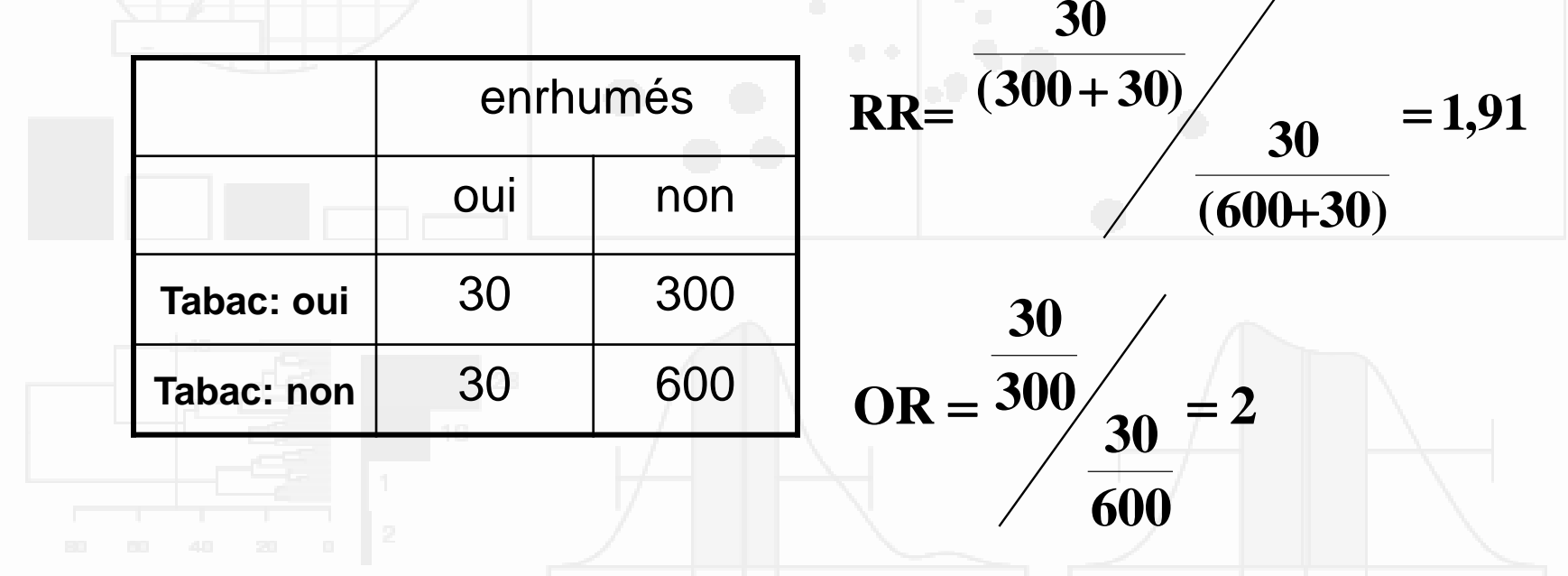

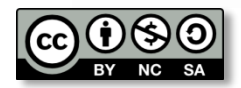

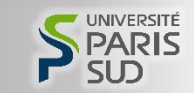

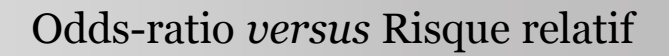

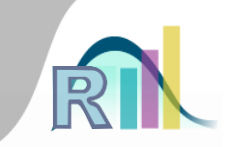

# • Une enquête cas-témoins :

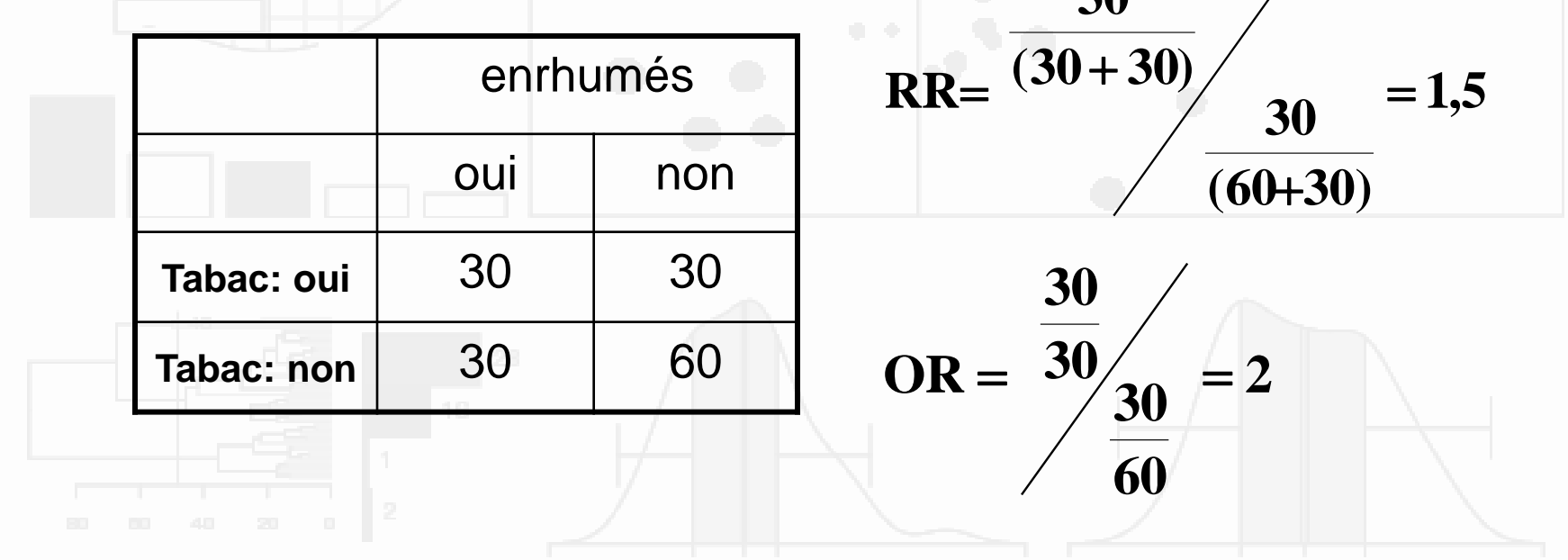

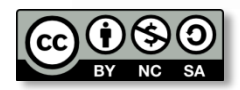

**30**

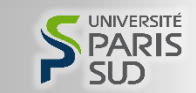

```
> smp.c$ed.b \lt- ifelse(smp.c$ed>2,1,0)
> str(smp.c)'data.frame':
                 799 obs. of 10 variables:
             : int 31 49 50 47 23 34 24 52 42 45 ...
 $ age
 $<sub>prof</sub>: Factor w/ 8 levels "agriculteur", ..: 3 NA 7 6 8 6 3 2 6 6 ...
 $ dep. cons: int 0000101010...$ \texttt{scz}.\texttt{cons}: \texttt{int} 0000000000...$ grav.cons: int 1221215155...
 $ n.enfant : int 2720135212...
             : int 2222213232...s rs$ed1 2 3 2 2 2 3 2 3 2 ...
             : int
 $ dr1 1 2 2 2 1 2 2 1 2 ...
             : int
 $ed.b: num0010001010...
> table(smp.c$ed.b,smp.c$ed,deparse.level=2,useNA="always")
           smp.c$ed
smp.c$ed.b\mathbf{1}3 <NA>\overline{2}315 155
      \mathbf{0}\mathbf{0}\mathbf 0\mathbf{1}0\quad222\mathbf{0}\Omega<sub>NA</sub></sub>
              \mathbf{0}\mathbf 0107
                       \mathbf 0
```
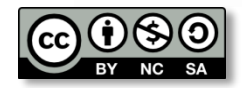

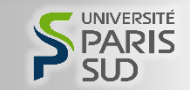

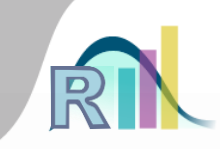

```
> smp.c$ed.b \leq ifelse(smp.c$ed>2,1,0)
> str(smp.c)799 obs. of 10 variables:
'data.frame':
             : int 31 49 50 47 23 34 24 52 42 45 ...
 $ age$ prof
             : Factor w/ 8 levels "agriculteur", ..: 3 NA 7 6 8 6 3 2 6 6 ...
 $ \text{dep.cons}: \text{int} 0000101010...$ \texttt{scz}.\texttt{cons}: \texttt{int} 0000000000...$ grav.cons: int 1221215155...
 $ n.enfant : int 2720135212...
             : int 2222213232...s rs$ed: int \frac{1}{2} \frac{2}{3} 2 2 2 3 2 3 2 ...
 \sin: int 1122212212...: num 4040410001010...$ed.b> table(smp.c$ed.b,smp.c$ed,deparse.level=2,useNA="always")
           smp.c$ed
smp.c$ed.b3 <NA>\mathbf{1}\overline{2}315 155
       \mathbf{0}\mathbf{0}\mathbf 0\mathbf{1}0\quad222\mathbf{0}\mathbf{0}<sub>NA</sub></sub>
              \mathbf{0}\mathbf 0107
                       \mathbf{0}
```
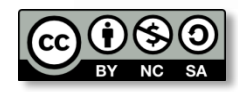

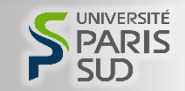

Introduction à la statistique avec  $\mathbb{R}>\mathbb{R}$  is<br>que relatif et odds-ratio

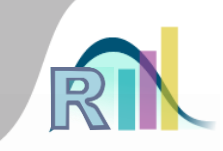

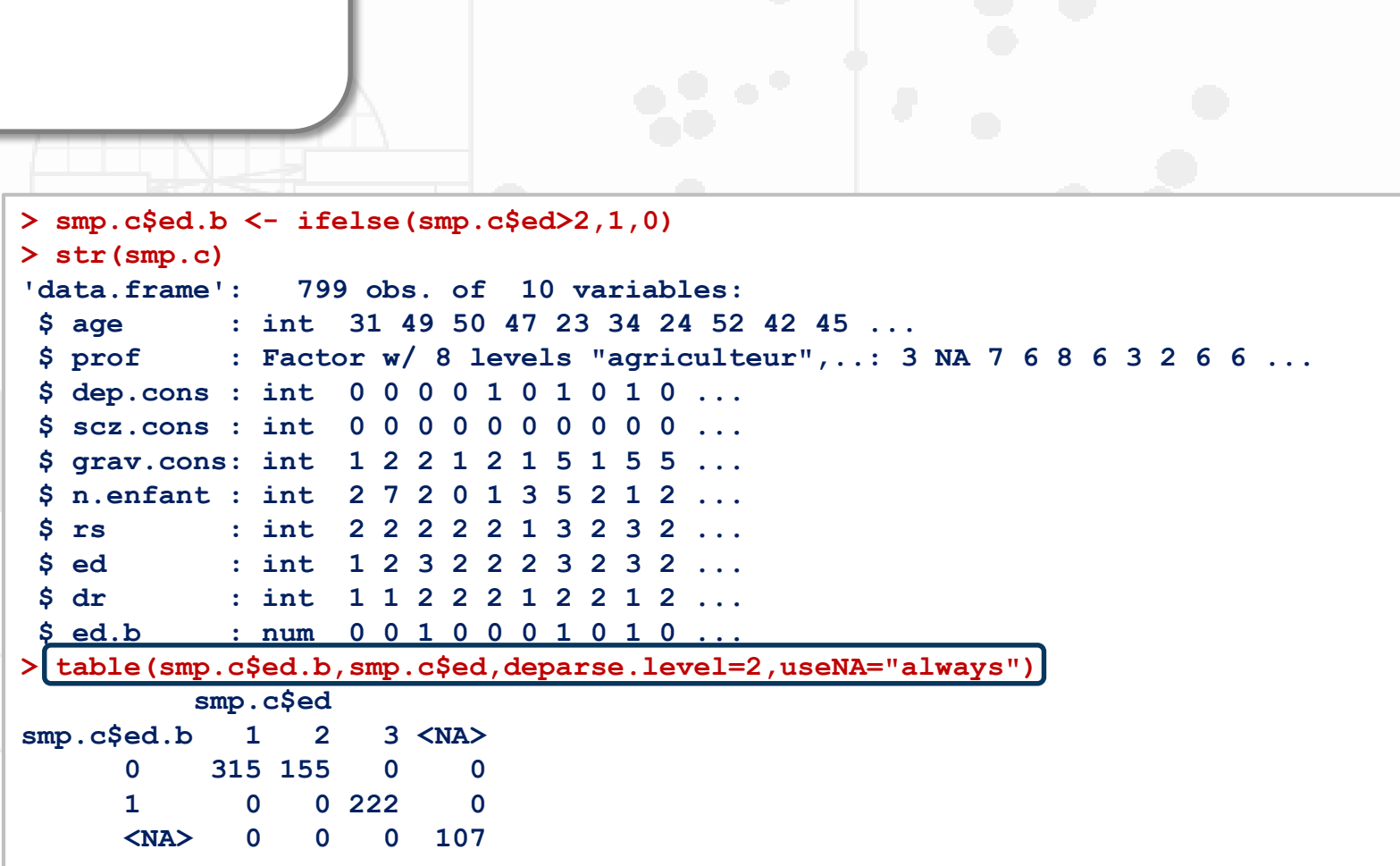

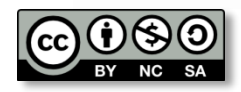

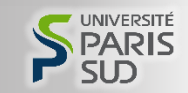

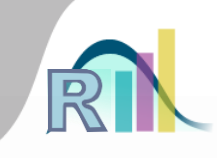

```
> smp.c$ed.b <- ifelse(smp.c$ed>2,1,0)
> str(smp.c)799 obs. of 10 variables:
'data.frame':
             : int 31 49 50 47 23 34 24 52 42 45 ...
 $ age$ prof: Factor w/ 8 levels "agriculteur", ..: 3 NA 7 6 8 6 3 2 6 6 ...
 $ \text{ dep}.\text{cons}: \text{int} 0000101010...$ \texttt{scz}.\texttt{cons}: \texttt{int} 0000000000...$ grav.cons: int 1221215155...
 $ n.enfant : int 2720135212...
 s rs: int 2222213232...
 $ed1 2 3 2 2 2 3 2 3 2 ...
            \therefore int
 \sin \theta1 1 2 2 2 1 2 2 1 2 ...
            : int$ed.b: num0010001010...
> table(smp.c$ed.b,smp.c$ed,deparse.level=2,useNA="always")
          smp.c$ed
smp.c$ed.b\mathbf{1}\overline{2}3 \times NA>315 155
                      0^{\cancel{K}}\mathbf 0.0222\mathbf{1}<sub>NA</sub></sub>
                         107
```
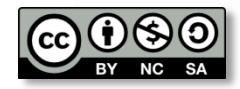

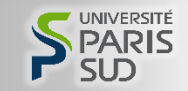

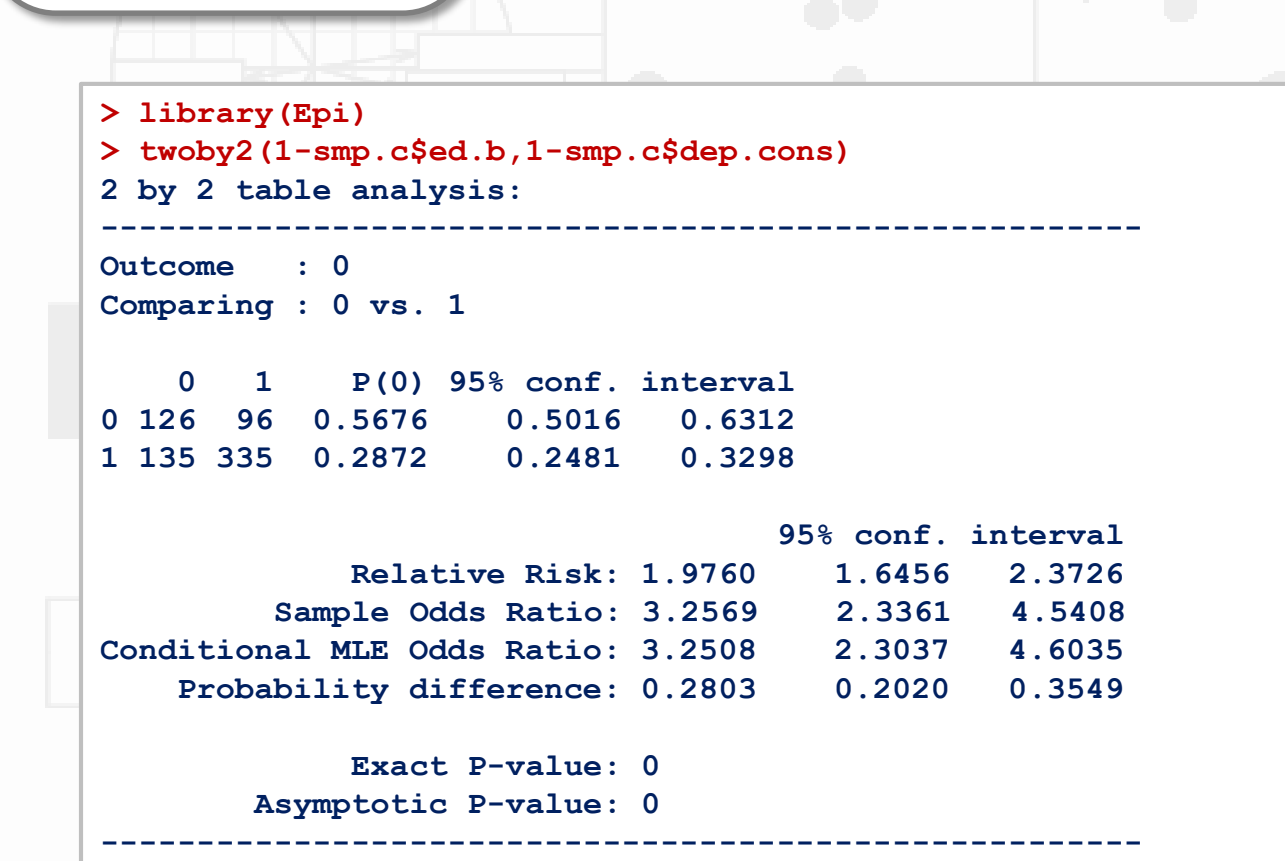

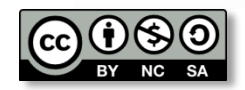

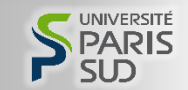

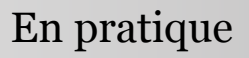

```
> library(Epi)
> twoby2(1-smp.c$ed.b,1-smp.c$dep.cons)
2 by 2 table analysis: 
------------------------------------------------------
Outcome : 0 
Comparing : 0 vs. 1 
   0 1 P(0) 95% conf. interval
0 126 96 0.5676 0.5016 0.6312
1 135 335 0.2872 0.2481 0.3298
                                 95% conf. interval
            Relative Risk: 1.9760 1.6456 2.3726
        Sample Odds Ratio: 3.2569 2.3361 4.5408
Conditional MLE Odds Ratio: 3.2508 2.3037 4.6035
   Probability difference: 0.2803 0.2020 0.3549
            Exact P-value: 0 
       Asymptotic P-value: 0 
------------------------------------------------------
```
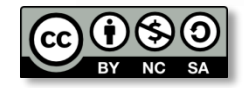

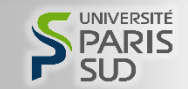

Introduction à la statistique avec R > Risque relatif et odds-ratio

**> library(Epi) > twoby2(1-smp.c\$ed.b,1-smp.c\$dep.cons) 2 by 2 table analysis: ------------------------------------------------------ Outcome : 0 Comparing : 0 vs. 1 0 1 P(0) 95% conf. interval 0 126 96 0.5676 0.5016 0.6312 1 135 335 0.2872 0.2481 0.3298 95% conf. interval Relative Risk: 1.9760**, 1.6456 2.3726 **Sample Odds Ratio: 3.2569 2.3361 4.5408 Conditional MLE Odds Ratio: 3.2508 2.3037 4.6035 Probability difference: 0.2803 0.2020 0.3549 Exact P-value: 0 Asymptotic P-value: 0 ------------------------------------------------------**

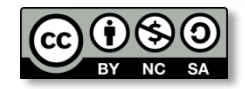

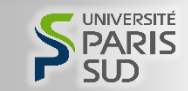

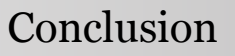

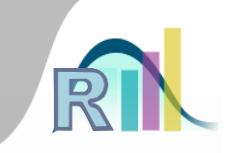

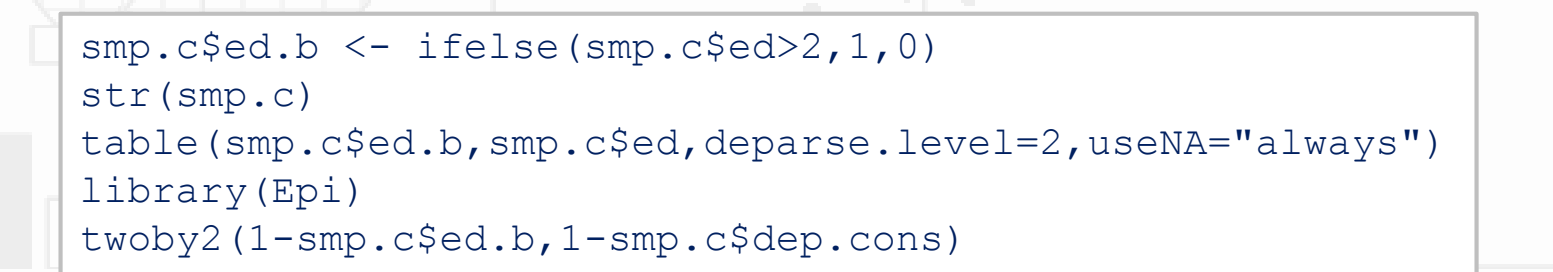

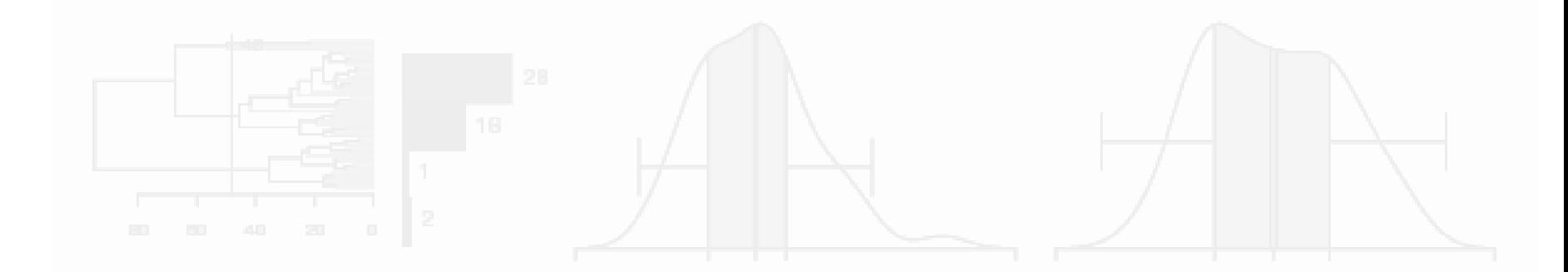

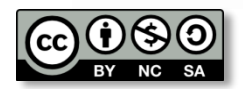

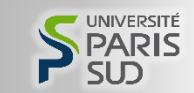